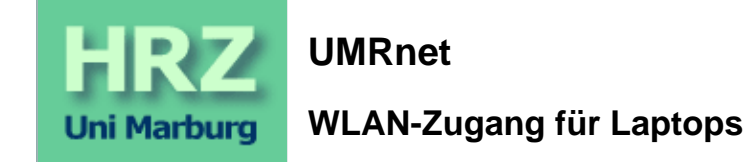

Stand: *02.03.2006*

Suchen, Neues, akt. Nachrichten

Für den Zugang zum UMRnet/Internet mit einem privaten Laptop gab es innerhalb der Universität bisher nur den drahtgebundenen **LAN-Zugang**, wobei der Laptop via Kabel an eine Anschlussdose des Datennetzes anzuschließen ist; derartige Anschlussdosen gibt es vor allem in PC-Sälen, Hörsälen und Bibliotheken. Das HRZ hat jetzt ein Betriebskonzept erarbeitet, das auch den drahtlosen Zugang erlaubt; **WLAN**

steht für Wireless Local Area Network. Der drahtlose Zugang erfolgt über Funk zwischen Laptop und sogenannten Access Points, die nicht nur in Räumen, sondern auch in Fluren, Foyers oder außerhalb von Gebäuden installiert werden können; diese Bereiche werden als Hotspots bezeichnet. Der WLAN-Zugang kann sowohl von Studierenden als auch von Professoren und Mitarbeitern genutzt werden; erforderlich ist ein entsprechender Internet-Account des HRZ. Der Laptop muss mit einem Funkadapter (WLAN-Karte) ausgestattet sein.

Das Betriebskonzept umfasst nicht nur den Zugang zum UMRnet/Internet von einem Standort in Marburg aus, sondern auch von anderen Hochschulstandorten, soweit dort eine entsprechende Infrastruktur installiert ist. Grundlage ist das WiN des DFN-Vereins, das Konzept trägt die Bezeichnung **DFN-Roaming**: Wissenschaftler und Studierende sollen von Hochschulstandorten in Deutschland per WLAN auf das Hochschulnetz ihrer Hochschule zugreifen können, insb. bei Tagungen und Konferenzen; die gastgebende Hochschule stellt dabei die Zugangstechnik bereit, die Berechtigungsprüfung erfolgt anhand der Accounts der eigenen Hochschule.

Der LAN-Zugang ist dem WLAN-Zugang hinsichtlich Sicherheit und Störungsfreiheit, vor allem aber hinsichtlich Bandbreite überlegen. Beim LAN-Zugang steht dem Nutzer die Bandbreite (10 Mbit/s) voll zur Verfügung, beim WLAN-Zugang muss er sich die Bandbreite (11 bzw. 54 Mbit/s) mit anderen teilen.

### **Inhalt**

- WLAN-Zugang
- Voraussetzungen für die Nutzung
- Nutzung des WLAN-Zugangs
- WLAN-Infrastruktur
- Hotspots in Betrieb
- Geplante WLAN-Hotspots

Δ

Zugang, Voraussetzungen, Nutzung, Infrastruktur, Hotspots

### **WLAN-Zugang**

Der WLAN-Zugang für Laptops ist in den Internet-Zugang integriert und unterliegt damit der Benutzungsordnung. Dabei

- darf der Laptop nur als Client und für die in § 2 Abs. 1 der Benutzungsordnung genannten Aufgaben genutzt werden
- ist der Betrieb von Servern (insb. WWW-/MP3-Upload-Servern) ausdrücklich untersagt
- kann bei Missbrauch der Internet-Account gesperrt werden

Die IP-Adresse wird dynamisch zugeteilt. Verbindungsdaten (wie z.B. Username, IP-Adresse, Datum/Uhrzeit der Session, übertragenes Datenvolumern) werden wie beim Modem-/ISDN- und LAN-Zugang aufgezeichnet und max. 6 Monate aufbewahrt.

 $\blacktriangle$ 

Zugang, Voraussetzungen, Nutzung, Infrastruktur, Hotspots

### **Voraussetzungen für die Nutzung**

**Internet-Account** (Username, Passwort) des HRZ für Studierende bzw. Professoren und Mitarbeiter und **Laptop** mit (onboard- oder PCMCIA-) Funkadapter inkl. Treiber-Software:

- Funkadapter gemäß IEEE Standard 802.11b/g (11Mbit/s bzw. 54 Mbit/s im 2,4 GHz-Bereich) und/oder 802.11a (54 Mbit/s im 5 GHz-Bereich) sowie Unterstützung des WPA-Sicherheitsstandards der Wi-Fi Alliance
- Unterstützung des Authentisierungs-Standards IEEE 802.1x durch das Betriebssystem
- Unterstützung des Authentisierungs-Protokolls EAP-TTLS durch eine spezielle Client-Software (z.B. OpenSource-Produkt SecureW2, Installationsanleitung )
- Wurzelzertifikat der DFN-Zertifizierungsinstanz (wie für die Browser-Nutzung mit Verschlüsselung)
- Bei Windows 98, ME, 2000 und XP müssen die TCP/IP-Eigenschaften auf "IP-Adresse automatisch beziehen" eingestellt sein.
- Der Laptop muss sich innerhalb des Bereichs eines Hotspots befinden; wo solche Hotspots in der Universität vorhanden sind, finden Sie in der Tabelle am Ende dieses Dokuments.

Es bedeuten:

IEEE: Institute of Electrical and Electronics Engineers (Standardisierungsorganisation) Wi-Fi Alliance: Herstellervereinigung WEP: Wired Equivalent Privacy (gilt nicht mehr als sicher) WPA: Wi-Fi Protected Access (Nachfolge zu WEP, Teilmenge von IEEE 802.11i) IEEE 802.11i: Standard für sichere Funkübertragung IEEE 802.1x: Authentisierungs-Standard mit verschiedenen Authentisierungs-Protokollen (u.a. EAP-TTLS) EAP: Extensible Authentication Protocol TTLS: Tunneled Transport Layer Security

### $\blacktriangle$

Zugang, Voraussetzungen, Nutzung, Infrastruktur, Hotspots

### **Nutzung des WLAN-Zugangs**

Zur Nutzung des WLAN-Zugangs müsssen Sie sich innerhalb des Bereichs eines Hotspots befinden; wo solche Hotspots in der Universität vorhanden sind, finden Sie in der Tabelle am Ende dieses Dokuments.

Schalten Sie Ihren Laptop ein, aktivieren Sie Ihren Funkadapter und stellen Sie sicher, das folgende Parameter richtig eingestellt sind:

- Internetprotokoll (TCP/IP): IP-Adresse automatisch beziehen
- Netzwerk-SSID: **UMRnet\_staff** bzw. **UMRnet\_students**
- Netzwerkauthentifizierung über **802.1x** und **EAP-TTLS-PAP**
- Verschlüsselung mit **WPA/TKIP**
- für EAP-TTLS verfügbares **DFN Toplevel Zertifikat**

Zugang, Voraussetzungen, Nutzung, Infrastruktur, Hotspots

Verbinden Sie sich nun mit dem WLAN:

- **Studierende** der Philipps-Universität Marburg nutzen die SSID UMRnet\_students
- **Professoren und Mitarbeiter** der Philipps-Universität Marburg nutzen die SSID UMRnet\_staff

und geben Ihren Benutzernamen mit dem richtigen Passwort ein.

**Teilnehmer am DFN-Roaming**

benutzen bitte zum Verbinden mit dem WLAN die SSID UMRnet students und geben ihren Benutzernamen mit dem s.g. Radius "Realm" ein (z.B. mueller@uni-giessen.de)

Nach erfolgreicher Authentisierung erhält Ihr Laptop automatisch eine dynamisch generierte IP-Adresse zugewiesen. Sie können jetzt beliebige TCP/IP-Client-Anwendungen (wie z.B. Web-Browser, eMail-Programm, Telnet, SSH, FTP, News, IRC, u.a.) nutzen.

Sollten Sie sich aus der Reichweite des Hotspots entfernen, wird die Verbindung getrennt. Sie müssen sich dann wieder zum Hotspot begeben und sich neu authentisieren.

Beispielhaft finden Sie im Folgenden **Schritt für Schritt Anleitungen** zur Installation und Konfiguration der notwendigen Software:

- Windows XP Service Pack 2
- Windows XP Service Pack 1
- Windows 2000
- MacOS X
- $\bullet$  Linux

### $\blacktriangle$

### **WLAN-Infrastruktur**

Der Aufbau einer sicheren WLAN-Infrastruktur bedarf besonderer Vorkehrungen, da Funkverkehr grundsätzlich abgehört werden kann. Das ausgewählte Betriebskonzept soll diese **Sicherheit**

gewährleisten: Nur berechtigte Nutzer sollen Zugang erhalten, der Datenverkehr darf nicht abgehört werden können und insb. dürfen Username/Passwort nicht im Klartext übertragen werden. Die erforderlichen Komponenten sind im folgenden Bild dargestellt und werden anschließend näher erläutert.

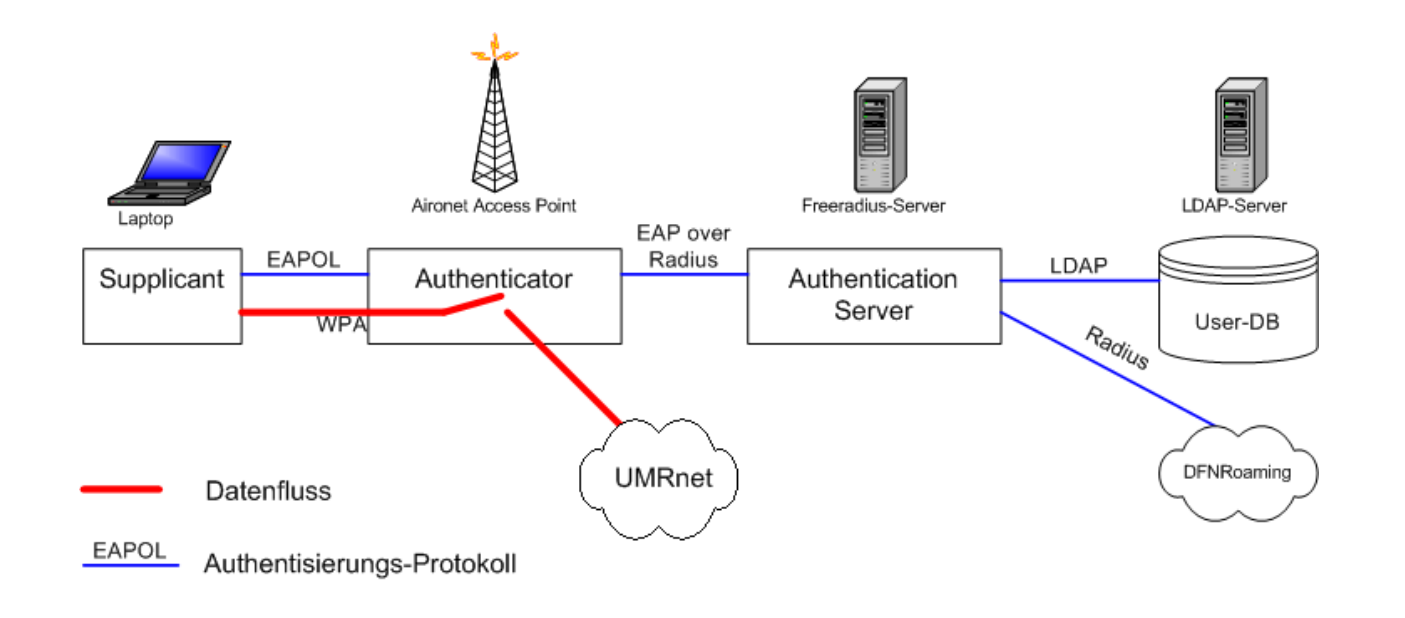

Die **Authentisierung** für einen Netzzugang gemäß IEEE Standard 802.1x basiert auf einem allgemeinen, dreigeteilten Modell:

- der sogenannte Supplicant (*Supplikant, lat. für Bittsteller*), der den Zugang verlangt,
- der Authenticator, der den Zugang gewährt und
- der Authentication Server, der die Berechtigung überprüft.

Die Kommunikation zwischen dem Supplikanten, d.h. dem Betriebssystem bzw. der Client-Software, und dem Authentisierungs-Server, einem Radius-Server, basiert auf dem Authentisierungs-Protokoll EAP-TTLS; dabei werden Username und Passwort verschlüsselt übertragen. Hierfür muss der Nutzer einmal das Wurzelzertifikat der DFN-Zertifizierungsinstanz in das Betriebssystem seines Laptops laden. Je nach Medium kommen unterschiedliche Transportprotokolle zum Einsatz (EAPOL: Extensible Authentication Protocol over LAN; EAP over RADIUS: Remote Authentication Dial-In User Service). Da der Radius-Server selbst keine Benutzerinformationen vorhält, wird je nach Anfrage die User-Datenbank des HRZ (LDAP-Server) oder ein anderer Radius-Server, der am DFN-Roaming teilnimmt, befragt. Nach erfolgreicher Authentisierung gewährt der Access Point den uneingeschränkten Zugang zum UMRnet.

#### Zur Sicherung der **Funkstrecke**

 $\blacktriangle$ 

zwischen Laptop und Access-Point kommt eine Weiterentwicklung der WEP-Verschlüsselung gemäß WPA zum Einsatz. Unterschiedliche Nutzer erhalten auf diese Weise unterschiedliche Schlüssel, die von Zeit zu Zeit neu ausgehandelt werden; statische Schlüssel brauchen nicht konfiguriert zu werden.

Eine Funkzelle, die von einem Access Point gebildet wird, kann mehrere Clients gleichzeitig bedienen; dabei teilen sich die Clients die zur Verfügung stehende Bandbreite (shared medium, ähnlich einem Ethernet-Koaxial-Kabelstrang). Verlässt ein Client eine Funkzelle, kann er von einer eventuell vorhandenen Nachbarfunkzelle unterbrechungsfrei übernommen werden (Roaming).

## **Hotspots in Betrieb**

Folgende Orte innerhalb der Gebäude der Philipps-Universität sind zurzeit mit WLAN-Hotspots versorgt:

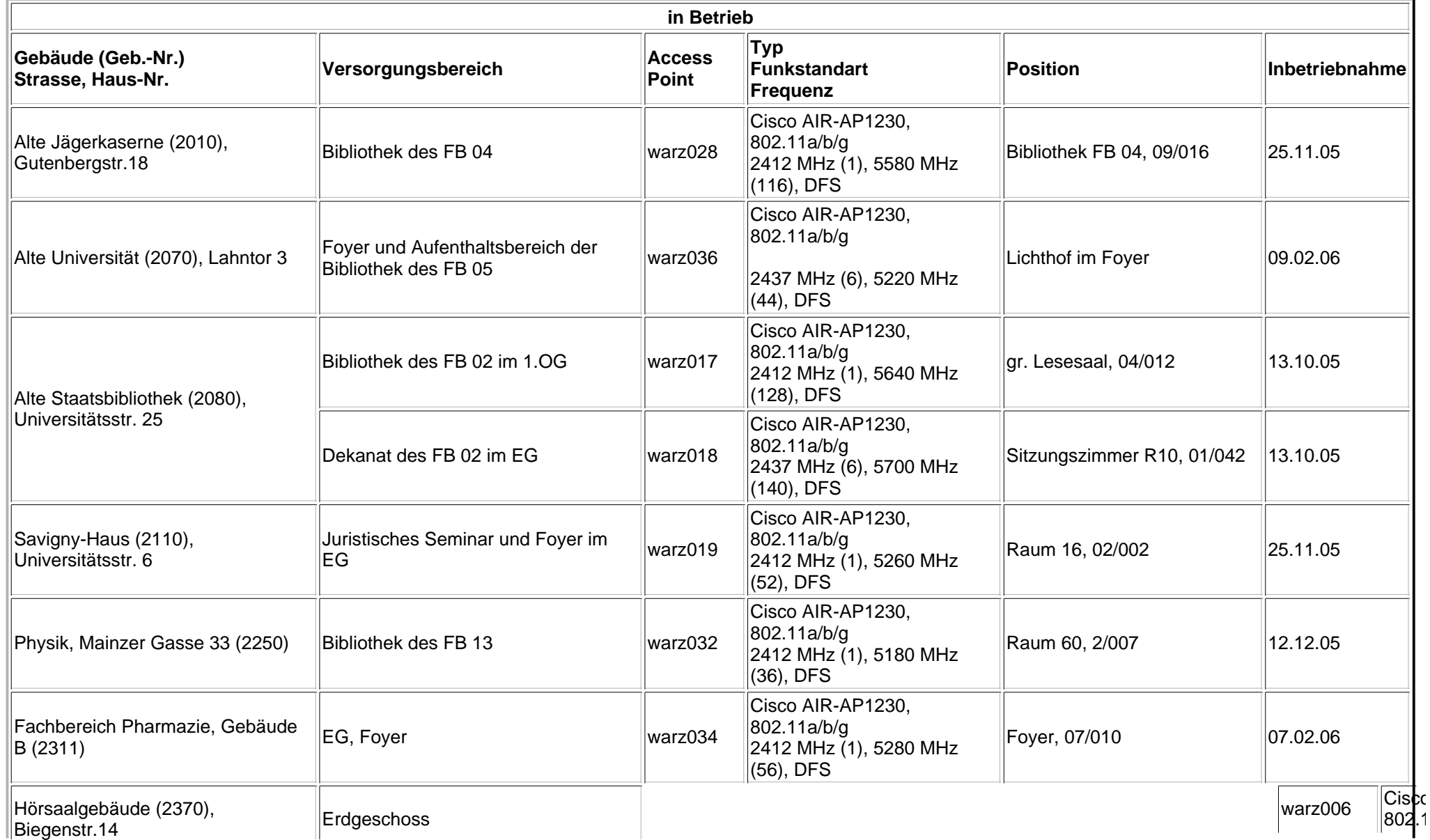

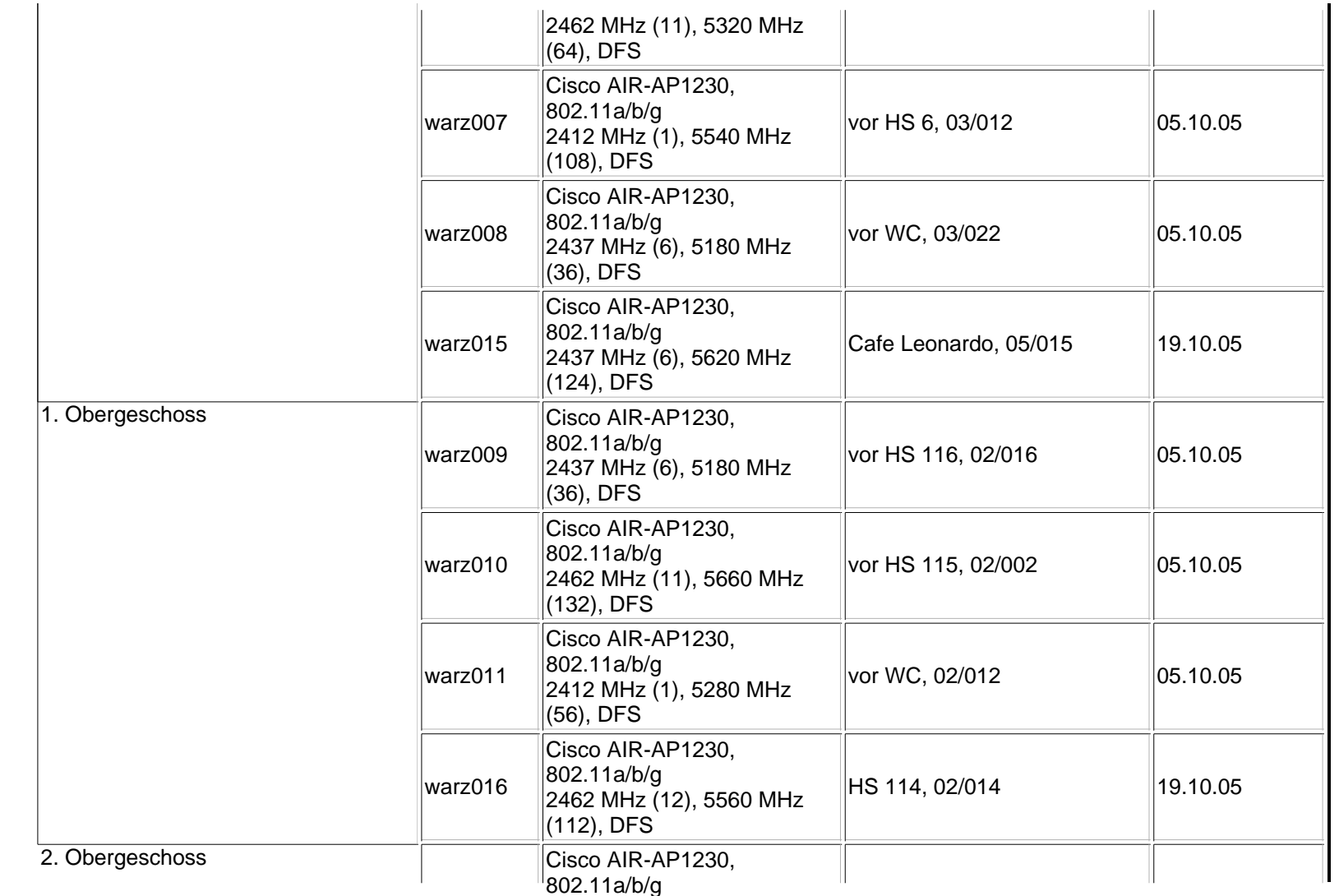

 $\parallel$ 

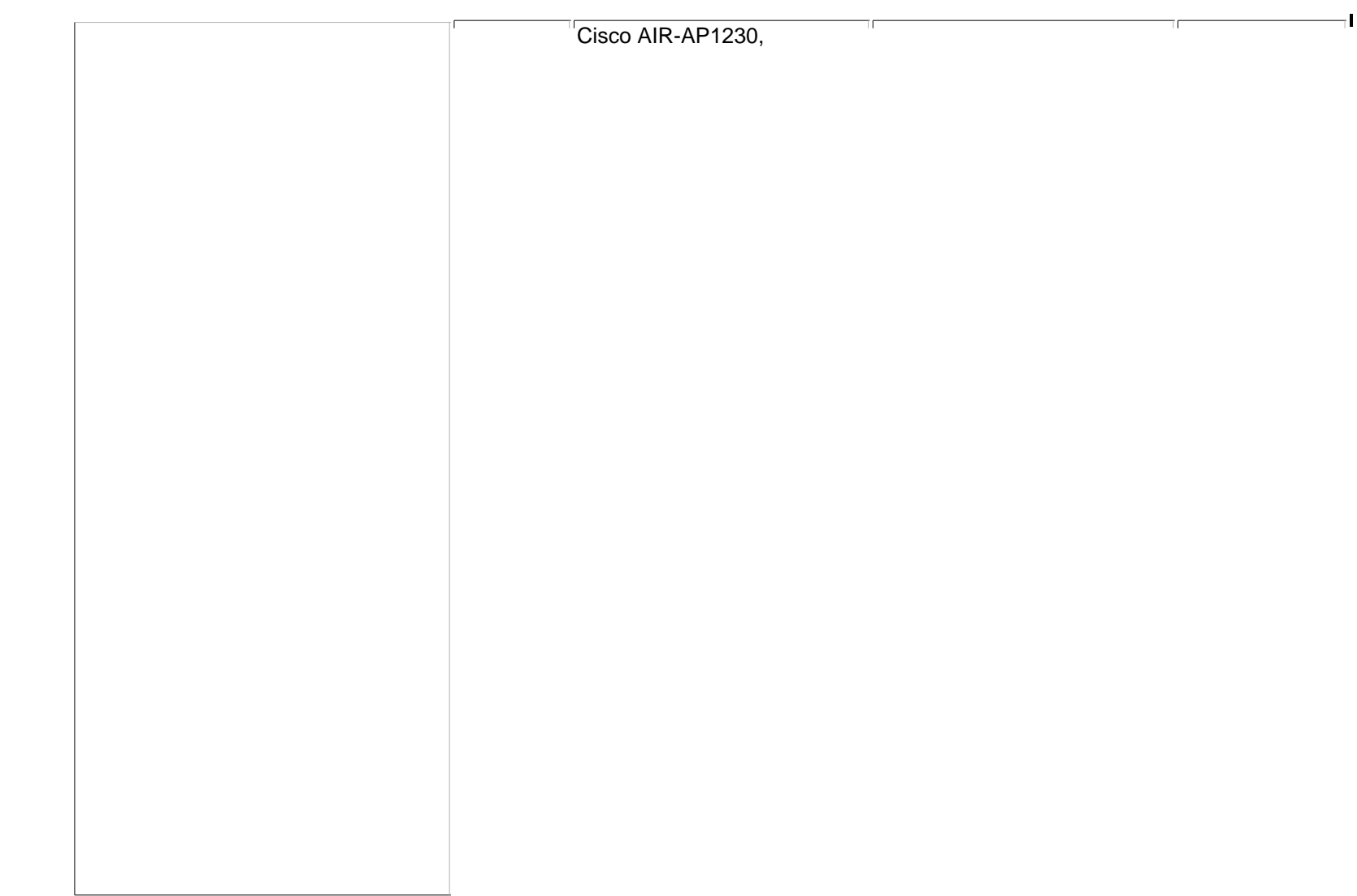

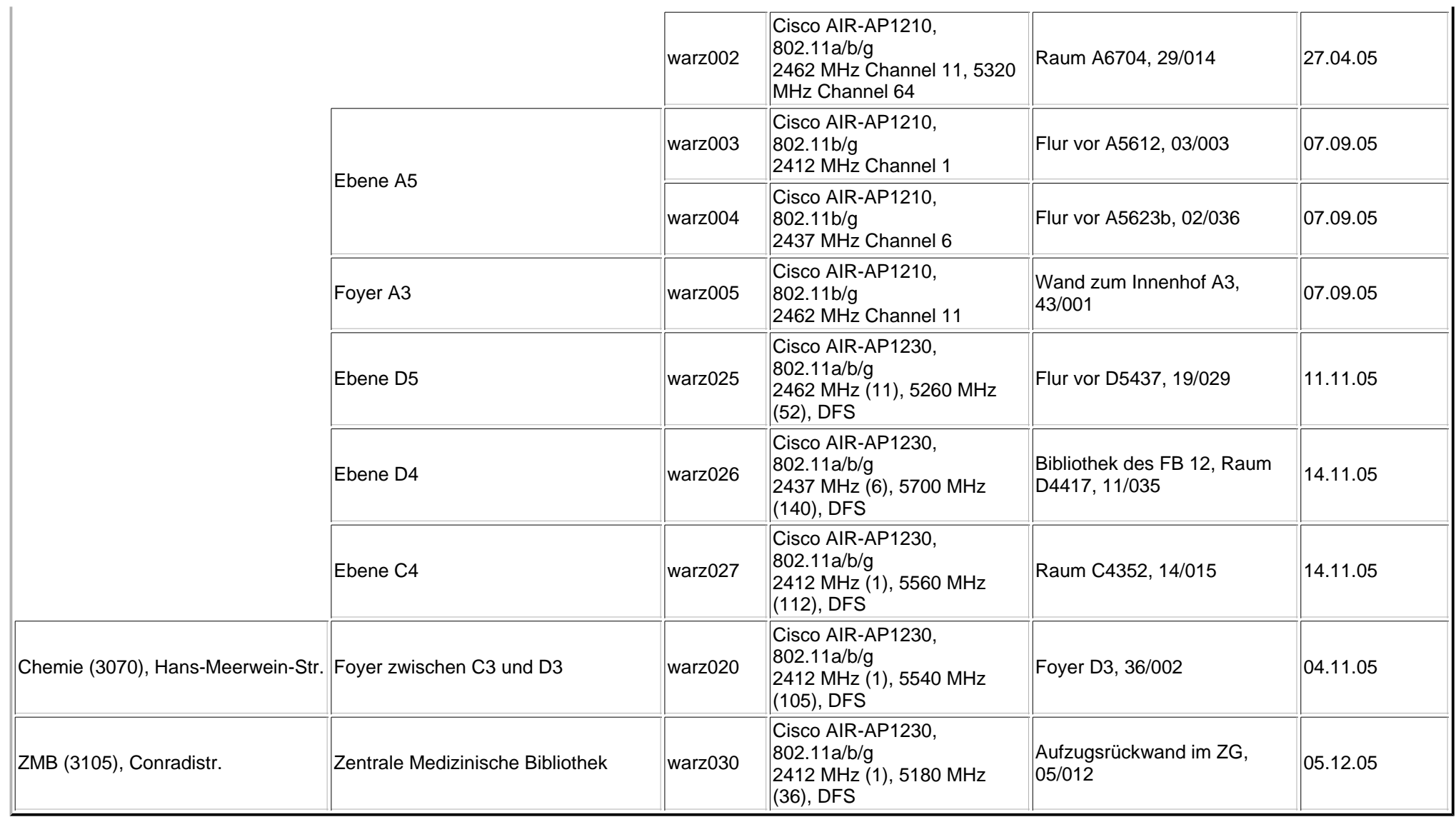

# **Geplante Hotspots**

Folgende Orte innerhalb der Gebäude der Philipps-Universität sind zurzeit für WLAN-Hotspots vorgesehen:

**in Arbeit**

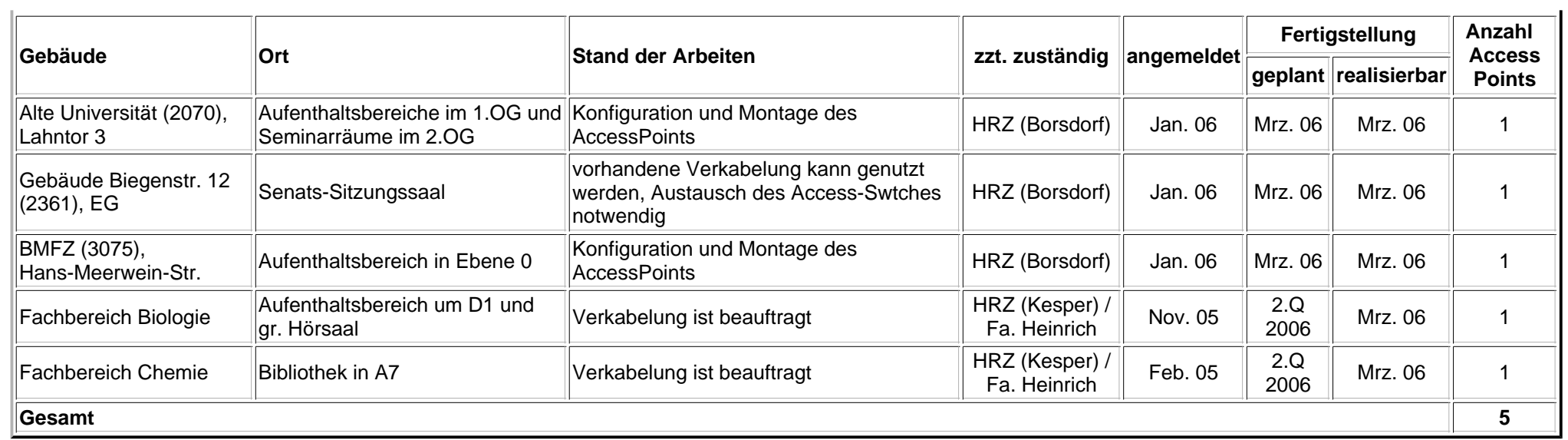

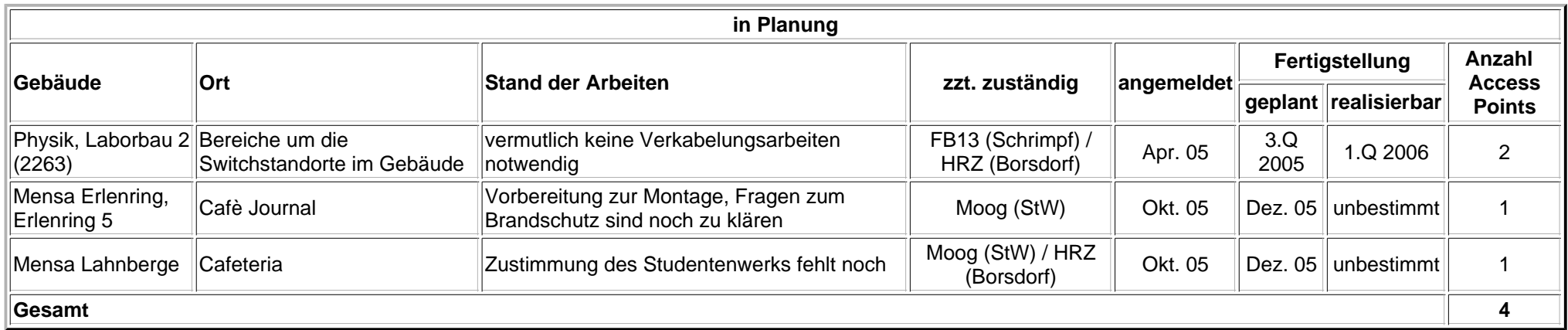

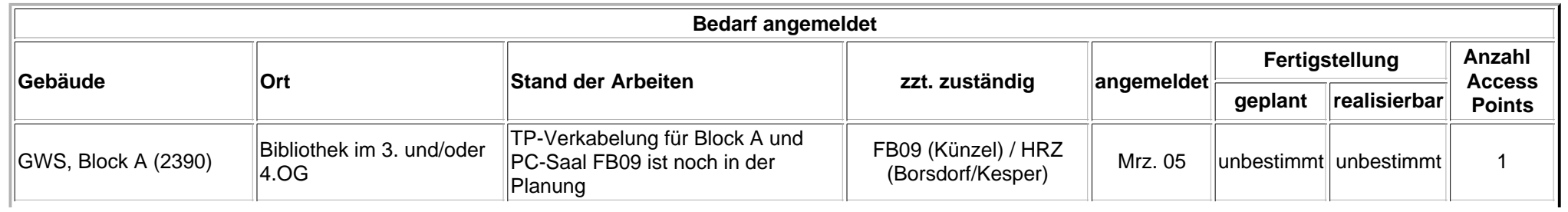

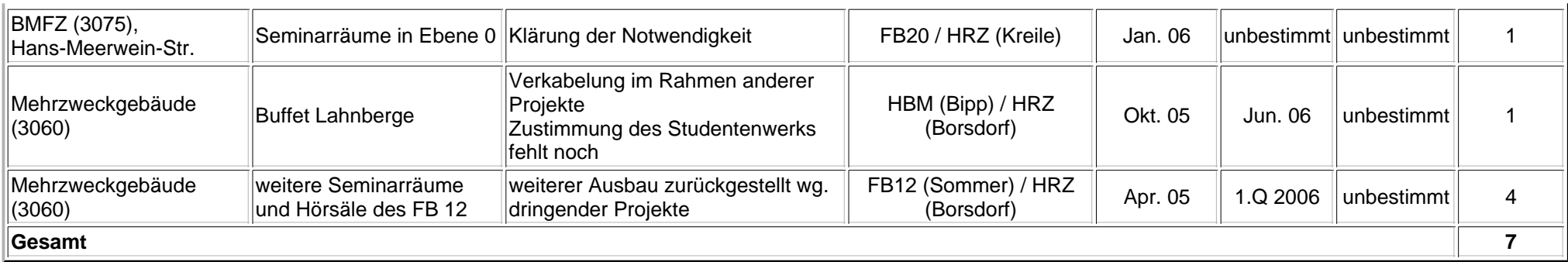

Uni Marburg / HRZ / UMRnet / WLAN-Zugang für Laptops

Christian Borsdorf (erste Fassung: *28.02.2005*, voriger Stand: *15.02.2006*)

 $\blacktriangle$